# **os últimos 80 resultados da lotofácil**

- 1. os últimos 80 resultados da lotofácil
- 2. os últimos 80 resultados da lotofácil :aajogo online casino
- 3. os últimos 80 resultados da lotofácil :betano jogos faceis

# **os últimos 80 resultados da lotofácil**

#### Resumo:

**os últimos 80 resultados da lotofácil : Bem-vindo ao estádio das apostas em fauna.vet.br! Inscreva-se agora e ganhe um bônus para apostar nos seus jogos favoritos!**  contente:

# **os últimos 80 resultados da lotofácil**

Você está procurando os últimos resultados da Lotofácil? Não procure mais! Temos as informações atualizadas sobre o sorteio de Lotefácila, que acontece todas quartas-feira e sábado. Confira a última vitória números para ver se você é um vencedor sortudo!!

#### **os últimos 80 resultados da lotofácil**

- 1o número sorteado: 5
- 2o número sorteado: 28
- 3o número sorteado: 32
- Número sorte: 37
- 5o número sorteado: 41
- 60 número sorteado: 48

### **Segundo Sorteio**

- 1o número sorteado: 3
- Número de segundo sorteio: 17
- 3o número sorteado: 23
- Número sorte: 35
- Número 5 sorteado: 42
- 60 número sorteado: 49

#### **Terceiro sorteio.**

- 1o número sorteado: 2
- 2o número sorteado: 15.
- 3o número sorteado: 27
- Número sorte: 33
- 50 número sorteado: 39
- 60 número sorteado: 46

## **Sorteio Especial Domingo**

- 1o número sorteado: 21
- 2o número sorteado: 25
- 3o número sorteado: 31
- Número sorte: 36
- Número 5 sorteado: 43
- 60 número sorteado: 47

#### **Resumo dos números vencedores**

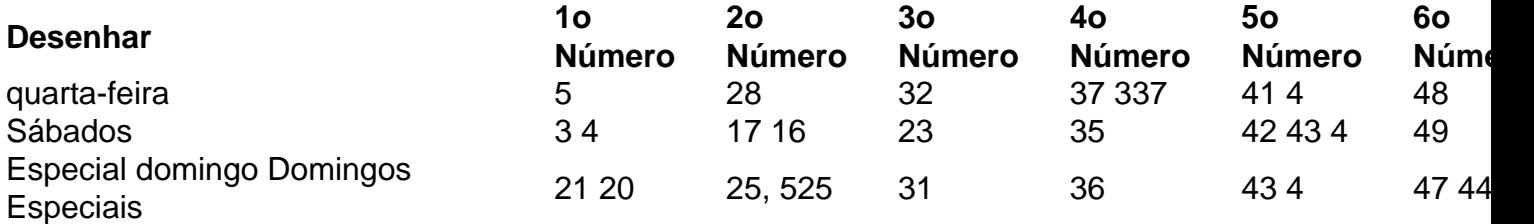

### **Conclusão**

O sorteio do Lotofácil acontece todas as quartas, sábado e domingo. Você pode verificar os últimos números vencedores em os últimos 80 resultados da lotofácil nosso site! Esperamos que essa informação ajude você a acompanhar o número vencedor ou até mesmo ganhar na loteria sozinho?

Lembre-se, o Lotofácil é um sorteio aleatório. Portanto não há como prever os números vencedores; no entanto você pode aumentar suas chances de ganhar comprando mais ingressos e a oportunidade para se tornar milionário!

Se você tiver alguma dúvida ou comentário, não hesite em os últimos 80 resultados da lotofácil contactar-nos. Estamos sempre felizes por ajudar! Boa sorte com o seu bilhete de loteria!!

#### [bwin 001 hibakód](https://www.dimen.com.br/bwin-001-hibak�d-2024-07-14-id-15240.html)

Ganhar na Lotomania com 20 pontos: O Guia Definitivo

Introdução

E-mail: \*\*

E-mail: \*\*

Você está cansado de tentar a os últimos 80 resultados da lotofácil sorte na loteria sem nunca ganhar? Quer saber o segredo para vencer uma lotaria, não procure mais! Este guia irá revelar os segredos da vitória 20 pontos. Sim você ouviu isso direito: vinte points!!

E-mail: \*\*

E-mail: \*\*

Por que 20 pontos?

E-mail: \*\*

E-mail: \*\*

Você pode estar se perguntando por que estamos nos concentrando em 20 pontos. A razão é simples: o número mágico de vinte e um ponto são os números da mágica quando falamos sobre jogos na loteria, mas esse será apenas aquele a quem você ganhará uma vitória! E-mail: \*\*

E-mail: \*\*

Como escolher os números certos

E-mail: \*\*

E-mail: \*\*

O primeiro passo para ganhar na loteria é escolher os números certos. Mas como você faz isso? Não foi fácil, mas mostraremos alguns truques

E-mail: \*\*

E-mail: \*\*

1. Use um gerador de números aleatórios.

E-mail: \*\*

E-mail: \*\*

Uma maneira de escolher os números certos é usar um gerador aleatório. Dessa forma, você pode garantir que seus dados sejam realmente randômicos e não influenciado por nenhum viés pessoal; Você poderá encontrar geradores on-line ou utilizar uma planilha para gerar número aleatóriamente

E-mail: \*\*

E-mail: \*\*

2. Use uma roda de loteria.

E-mail: \*\*

E-mail: \*\*

Outra maneira de escolher os números certos é usar uma roda da loteria. Uma roleta na lotaria, ou seja a estratégia que usa um conjunto para cobrir todas as combinações possíveis com determinado número das bolas; por exemplo: se você estiver jogando em 6/49 pode utilizar-se numa rodas capaz e cobrindo todos o possível entre seis dos 49 jogos (dentre eles), dessa forma terá mais chances do ganhar!

E-mail: \*\*

E-mail: \*\*

3. Use uma combinação de números quentes e frios.

E-mail: \*\*

E-mail: \*\*

Você também pode usar uma combinação de números quentes e frios. Número quente são os que foram sorteados com frequência no passado, enquanto o número gelado é um dos menos frequentes; ao utilizar a mistura entre calor ou fria você aumenta suas chances para ganhar E-mail: \*\*

E-mail: \*\*

Como aumentar suas chances de ganhar

E-mail: \*\*

E-mail: \*\*

Agora que você sabe como escolher os números certos, quer aumentar suas chances de ganhar. Aqui estão algumas dicas para ajudá-lo a fazer isso:

E-mail: \*\*

E-mail: \*\*

1. Jogue consistentemente

E-mail: \*\*

E-mail: \*\*

A primeira coisa que você precisa fazer é jogar consistentemente. Não jogue na loteria uma vez e depois pare de parar, pois precisará brincar regularmente para aumentar suas chances...

E-mail: \*\*

E-mail: \*\*

2. Junte-se a uma piscina de loteria

E-mail: \*\*

E-mail: \*\*

Outra maneira de aumentar suas chances é juntar-se a uma loteria. Uma lotaria consiste em um grupo que reúne seus recursos para comprar mais ingressos, e assim você terá melhores oportunidades na vitória

E-mail: \*\*

E-mail: \*\*

3. Use um mergulho da sorte.

E-mail: \*\*

E-mail: \*\*

Algumas loterias oferecem uma opção de mergulho sorte. Isso significa que o computador irá selecionar aleatoriamente seus números para você, isso pode ser um bom escolha se não tiver certeza quais os valores a escolher

E-mail: \*\* E-mail: \*\* Conclusão E-mail: \*\* E-mail: \*\* Ganhar na loteria não é fácil, mas com as estratégias certas você pode aumentar suas chances de ganhar. Lembre-se escolher os números certos e jogar consistentemente para se juntar a uma piscina da lotaria usando um mergulho sortudo Com essas dicas estará no caminho certo até chegar à Lotería em 20 pontos! E-mail: \*\*

E-mail: \*\*

# **os últimos 80 resultados da lotofácil :aajogo online casino**

Lotogol é um jogo de azar muito popular em os últimos 80 resultados da lotofácil Brasil, e muitas pessoas querem prender como jogar para poder ganhar dinheiro honestado. Mas antes dos comentários sobre preço comprar com alegriar importantee entretercomo funcione o momento do desafio Abaixo está num breve resumo da empresa jovem na loteria:

Passo 1: Comprar um bilhete

Os bilhetes podem ser comprado, em os últimos 80 resultados da lotofácil quiosques de supermercado. ou na línea). É importante ler que todos os bibílledes devem estar preparadom com forma antecipada para o mundo do dinheiro e da riqueza disponível no domínio das contas públicas (pdf);

Passo 2: Escolher Seus Números

Um Lotogol tem 60 bolas numeradas de 1 a60, e você precisa Escolher 5 números iniciais E um número anual chamado "Estrela". Os numero. podem ser escrito...

# **Como apostar nas loterias da Caixa pela internet no Brasil**

As formas de jogar nas loterias estão cada vez mais modernizadas e acessíveis, com a internet se tornando cada vez mais presente em os últimos 80 resultados da lotofácil nossas vidas. Dessa forma, é possível realizar suas apostas em os últimos 80 resultados da lotofácil loterias da Caixa através da internet, sem a necessidade de se deslocar até uma agência física.

Neste artigo, você vai aprender como apostar nas loterias da Caixa pela internet no Brasil. Faremos uma breve introdução sobre o assunto e daremos passos práticos para realizar os últimos 80 resultados da lotofácil aposta online.

#### **Introdução às apostas em os últimos 80 resultados da lotofácil loterias da Caixa pela internet**

As loterias da Caixa oferecem diversas modalidades de jogo, como o tradicional Lotofácil, Lotomania, Lotogol, entre outros. Com a evolução tecnológica, a Caixa Econômica Federal criou canais digitais para que os brasileiros possam realizar suas apostas online, com a mesma segurança e confiabilidade das agências físicas.

### **Passo a passo para apostar nas loterias da Caixa pela internet**

- Cadastre-se em os últimos 80 resultados da lotofácil um site autorizado pela Caixa 1. Econômica Federal. Existem diversas plataformas online que oferecem esse serviço, por isso é importante escolher a que lhe proporcione mais conforto e segurança.
- 2. Realize o login no site escolhido com suas credenciais de acesso (usuário e senha). Caso ainda não tenha uma conta, será necessário realizar um cadastro prévio.
- 3. Navegue até a seção de loterias e escolha a modalidade de jogo desejada. Leia atentamente as regras e informações sobre o jogo antes de realizar a aposta.
- 4. Insira o valor desejado para a os últimos 80 resultados da lotofácil aposta. Lembre-se de que o valor mínimo e máximo variam de acordo com a modalidade escolhida.
- 5. Confirme a os últimos 80 resultados da lotofácil aposta e aguarde o resultado. O valor apostado será automaticamente debitado da os últimos 80 resultados da lotofácil conta no site.

### **Conclusão**

Apostar nas loterias da Caixa pela internet é uma ótima opção para quem deseja realizar suas apostas de forma fácil, rápida e segura. Basta seguir os passos apresentados neste artigo e ter certeza de que os últimos 80 resultados da lotofácil aposta será processada com sucesso.

# **Assista o {sp} tutorial:**

# **os últimos 80 resultados da lotofácil :betano jogos faceis**

# **Crise os últimos 80 resultados da lotofácil Nova Caledónia: Protestos contra o domínio francês chegam à beira da guerra civil**

A estação de polícia os últimos 80 resultados da lotofácil Hienghene, uma pequena cidade remota no Pacífico, fica barricada há quase três semanas. Alguns poucos manifestantes bloquearam o acesso à estação e se revezam para guardar do lado de fora. Sua causa é evidente nas palavras escritas os últimos 80 resultados da lotofácil giz na estrada: os nomes de três políticos franceses proeminentes, incluindo o presidente, ao lado da palavra "Assassinos". O impasse é um exemplo do impasse inquietante que existe atualmente os últimos 80 resultados da lotofácil Nova Caledónia, onde protestos contra mais de 170 anos de domínio francês se tornaram violentos no mês passado e fizeram a terra chegar à beira da guerra civil. Sete pessoas morreram, muitas ficaram feridas e as empresas sofreram perdas acima de centenas de milhões de dólares.

A França contê-lo ao pior enviando milhares de policiais armados para o território semiautônomo. O próprio presidente Emmanuel Macron até fez uma visita surpresa. O presidente Macron ordenou um estado de emergência de alguns dias, proibiu o uso do TikTok e fechou o principal aeroporto da terra. Essas restrições foram subsequentemente levantadas e os voos comerciais estão retomando gradualmente de uma pista menor perto da capital, Noumea, embora o aeroporto principal da terra continue fechado.

### **Tensões persistentes**

As autoridades continuam a fazer cumprir um toque de recolher noturno e uma proibição de vendas de álcool, enquanto os manifestantes indígenas kanak mantêm barreiras nas periferias de Noumea e os últimos 80 resultados da lotofácil cidades remotas como Hienghene.

"Fechamos os últimos 80 resultados da lotofácil porta e mantemos-los lá e fazemos-los ver o que é quando um menino kanak é mantido os últimos 80 resultados da lotofácil os últimos 80 resultados da lotofácil cadeia os últimos 80 resultados da lotofácil Noumea", disse Jonas Tein, um manifestante os últimos 80 resultados da lotofácil Hienghene, sobre a estação de polícia da cidade, que parece ter sido reabastecida por visitas regulares de helicópteros da polícia. "Tentamos ficar calmos", disse, mas a repressão da polícia francesa o fez "querer ter armas e fazer o que eles fizeram os últimos 80 resultados da lotofácil Noumea."

As tensões sobre o domínio francês fermentaram os últimos 80 resultados da lotofácil Nova Caledónia desde uma guerra civil na década de 1980. A atual agitação tem suas raízes os últimos 80 resultados da lotofácil uma proposta do Sr. Macron que adicionaria milhares de imigrantes franceses aos registros eleitorais de Nova Caledónia. O presidente chamou a mudança de um passo os últimos 80 resultados da lotofácil direção à democracia plena no território. Mas para muitos kanaks, foi uma traição de um acordo de paz décadas-velho. Eles também se preocupavam com a chegada de novos eleitores que faria impossível vencer a independência os últimos 80 resultados da lotofácil qualquer referendo futuro.

Nova Caledónia, e seus vastos depósitos de níquel, têm novo valor estratégico para a França no Pacífico, onde a China tem aumentado os últimos 80 resultados da lotofácil concorrência por influência. Uma Nova Caledônia independente, argumentam os lealistas franceses, poderia facilmente ser influenciada os últimos 80 resultados da lotofácil direção a Pequim.

Durante os últimos 80 resultados da lotofácil visita a Nova Caledônia, o Sr. Macron anunciou que adiaria os últimos 80 resultados da lotofácil proposta de rolo de eleitores. Líderes kanak e alguns lealistas moderados franceses desde então incentivaram-no a retirá-la completamente.

## **Exigências dos manifestantes**

"A única maneira de fazer a situação se acalmar é tirar o texto" da emenda constitucional, disse Joël Tjibaou, que ajuda a liderar o cerco da estação de polícia os últimos 80 resultados da lotofácil Hienghene. O pai de Tjibaou foi um líder kanak proeminente que foi assassinado após negociar um fim à guerra civil dos anos 1980 no território.

Políticos de partidos pró-independência e lealistas do território agora estão trabalhando com uma delegação de altos servidores públicos franceses para encontrar um compromisso que possa resolver as tensões, embora os participantes advertam que o progresso será lento.

"O estado tem o relógio, mas nós temos o tempo", disse Roch Wamytan, o presidente próindependência do congresso de Nova Caledónia, para os meios de comunicação locais.

Líderes pró-independência chamaram por um fim à violência. No entanto, o tumulto fez alguns brancos de Nova Caledónia ansiosos sobre seu futuro. A mineração tornou a Nova Caledônia próspera, mas há desigualdade econômica marcante entre brancos e o povo kanak, que agora é uma minoria os últimos 80 resultados da lotofácil os últimos 80 resultados da lotofácil terra natal.

Author: fauna.vet.br Subject: os últimos 80 resultados da lotofácil Keywords: os últimos 80 resultados da lotofácil Update: 2024/7/14 10:38:13